# **PROGRAM STUDIÓW**

### **1. Opis**

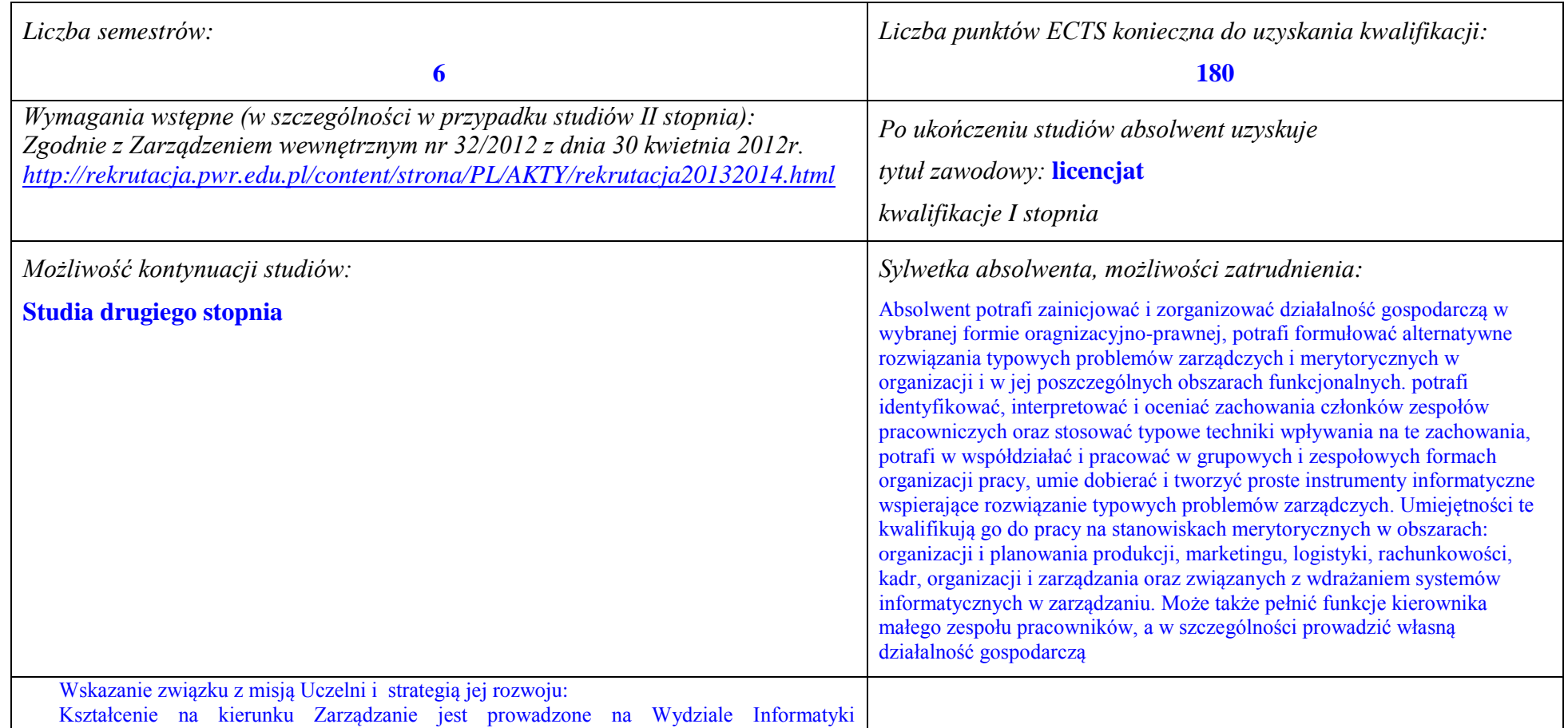

<sup>1</sup>BK –liczba punktów ECTS przypisanych godzinom zajęć wymagających bezpośredniego kontaktu nauczycieli i studentów

 $2$ Tradycyjna – T, zdalna – Z

<sup>3</sup>Egzamin – E, zaliczenie na ocenę – Z. W grupie kursów po literze E lub Z wpisać w nawiasie formę kursu końcowego (w, c, l, s, p)

 $4$ Kurs/ grupa kursów Ogólnouczelniany – O

<sup>5</sup>Kurs/ grupa kursów Praktyczny – P. W grupie kursów w nawiasie wpisać liczbę punktów ECTS dla kursów o charakterze praktycznym

 $6$  KO – kształcenia ogólnego, PD – podstawowy, K – kierunkowy, S – specjalnościowy

i Zarządzania Politechniki Wrocławskiej – mimo, że dotyczy obszaru nauk społecznych wpisuje się w sposób bezpośredni w misję i strategię uczelni technicznej.

Program kształcenia na kierunku Zarządzanie jest spójny z misją Politechniki Wrocławskiej w zakresie:

• Kształtowania twórczych, krytycznych i tolerancyjnych osobowości studentów, poprzez uwzględnienie w efektach kształcenia dla kierunku zarządzanie właśnie tych wartości;

• Dążenia do wysokiej jakości kształcenia oraz tworzenia dla studentów kierunku Zarządzanie i kadry dydaktycznej Instytutu Organizacji i Zarządzania warunków swobodnej dyskusji i krytyki z poszanowaniem prawdy;

• Pielęgnowania wartości i tradycji uniwersyteckiej, wszechstronnej współpracy z innymi uczelniami przez uczestnictwo studentów kierunku Zarządzanie w programie Erasmus oraz pracodawcami przez praktyczne formy zajęć, realizowane w formie projektów w konkretnych instytuciach:

Dążenia do uzyskania godnego miejsca w zakresie kształcenia specjalistów w obszarze zarządzania w gronie uniwersytetów krajowych i zagranicznych. Plan rozwoju Wydziału jest zgodny ze strategią Uczelni. W szczególności Wydział .....łączy kompetencje teoretyczne, badawcze i eksperckie z dydaktycznymi i wychowawczymi. Wydział jest czołowym ośrodkiem naukowym i dydaktycznym w Polsce i znaczącym ośrodkiem w skali międzynarodowej. Profil dydaktyczny i naukowo -badawczy oraz jakość kształcenia i badań naukowych w naukach ekonomicznych i technicznych zapewniają mu odpowiednie miejsce w krajowych i międzynarodowych rankingach." Prowadzenie studiów na kierunku Zarządzanie jest trwałym elementem strategii rozwoju Wydziału. Zgodnie z przyjętą w Politechnice Wrocławskiej zasadą, studia na kierunku Zarządzanie mają profil ogólnoakademicki. Program kształcenia spełnia wszystkie wymagania wynikające z obowiązujących przepisów prawa w tym także jest spójny z Krajowymi Ramami Kształcenia w obszarze nauk społecznych. Zgodnie ze strategią Uczelni, w celu zwiększenia atrakcyjności studiów na rynku edukacyjnym, program kształcenia na kierunku Zarządzanie ma unikalny charakter, gdyż wykorzystuje naturalną – w praktyce gospodarczej – komplementarność wykształcenia technicznego i ekonomicznego, wzbogaconego modułem informatycznym. Zgodnie ze strategią Uczelni i planem rozwoju Wydziału, w których wskazuje się na potrzebę powiązania z regionem i gospodarką, Instytut stwarza warunki i wymusza w procesie dydaktycznym systematyczne kontakty studentów z przedsiębiorstwami i innymi instytucjami.

Zgodnie ze strategią rozwoju Uczelni jest podnoszona w sposób systemowy jakość kształcenia. Osiąga się to dzięki rozwojowi naukowemu pracowników oraz przez wzrost ich

<sup>1</sup>BK – liczba punktów ECTS przypisanych godzinom zajęć wymagających bezpośredniego kontaktu nauczycieli i studentów  ${}^{2}$ Tradycyjna – T, zdalna – Z

<sup>3</sup>Egzamin – E, zaliczenie na ocenę – Z. W grupie kursów po literze E lub Z w nawiasie wpisać formę kursu końcowego (w, c, l, s, p) <sup>4</sup>Kurs/ grupa kursów Ogólnouczelniany – O

<sup>5</sup>Kurs/ grupa kursów Praktyczny – P. W grupie kursów w nawiasie wpisać liczbę punktów ECTS dla kursów o charakterze praktycznym

<sup>6</sup>KO - kształcenia ogólnego, PD – podstawowy, K – kierunkowy, S – specjalnościowy

<sup>7</sup>W - wybieralny, O b – obowiązkowy

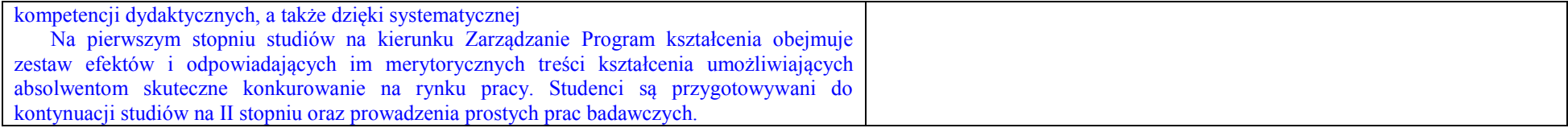

<sup>1</sup>BK – liczba punktów ECTS przypisanych godzinom zajęć wymagających bezpośredniego kontaktu nauczycieli i studentów  ${}^{2}$ Tradycyjna – T, zdalna – Z

 ${}^{3}$ Egzamin – E, zaliczenie na ocenę – Z. W grupie kursów po literze E lub Z w nawiasie wpisać formę kursu końcowego (w, c, l, s, p)  $4$ Kurs/ grupa kursów Ogólnouczelniany – O

<sup>5</sup>Kurs/ grupa kursów Praktyczny – P. W grupie kursów w nawiasie wpisać liczbę punktów ECTS dla kursów o charakterze praktycznym

<sup>6</sup>KO - kształcenia ogólnego, PD – podstawowy, K – kierunkowy, S – specjalnościowy

**2. Dziedziny nauki i dyscypliny naukowe, do których odnoszą się efekty kształcenia:** Obszar Wiedzy/Kształcenia: OBSZAR NAUK SPOŁECZNYCH Obszar nauki: DZIEDZINA NAUK EKONOMICZNYCH Dyscypliny naukowe: NAUKI O ZARZĄDZANIU; FINANSE; EKONOMIA Profil: OGÓLNOAKADEMICKI

## **3. Zwięzła analiza zgodności zakładanych efektów kształcenia z potrzebami rynku pracy**

Zakładane efekty kształcenia na studiach I stopnia odpowiadają następującym potrzebom pracodawców na rynku pracy:

- Interdyscyplinarny charakter kompetencje pracowników ( pracodawcy małe i średnie przedsiębiorstwa);
- Samodzielność pracowników, ale także umiejętność współpracy z innymi w zakresie diagnozowania, proponowania rozwiązań i ich wdrażania w poszczególnych obszarach funkcjonalnych przedsiębiorstwa ( pracodawcy – średnie i duże przedsiębiorstwa);
- Otwartość na stosowanie nowoczesnych metod i technik zarządzania oraz narzędzi informatycznych;
- Zdolność uczenia się i otwartość na innowacje: nowe zawody– według portalu pracuj.pl np. analityk procesów inwestycyjnych, specjalista na potrzeby e-biznesu (E-marketer i e-Architekt), specjalista ds. zarządzania projektami.

"Tradycyjni" specialiści w zakresie marketingu, finansów, kadr, organizacji produkcji, logistyki, technologii IT w zarządzaniu wciąż są poszukiwani na rynku pracy, ale muszą charakteryzować się wysokim poziomem kompetencji merytorycznych i społecznych, tak aby mogli spełnić powyższe oczekiwania pracodawców. Program kształcenia studentów kierunku Zarządzanie na studiach I stopnia oraz wieloletnie doświadczenie kadry dydaktycznej stwarzają warunki do osiągnięcia przez absolwentów zakładanych efektów kształcenia i osiągnięcia właśnie takich kompetencji.

<sup>1</sup>BK – liczba punktów ECTS przypisanych godzinom zajęć wymagających bezpośredniego kontaktu nauczycieli i studentów  $2$ Tradycyjna – T, zdalna – Z

<sup>3</sup>Egzamin – E, zaliczenie na ocene – Z. W grupie kursów po literze E lub Z w nawiasie wpisać formę kursu końcowego (w, c, l, s, p)  $4$ Kurs/ grupa kursów Ogólnouczelniany – O

<sup>5</sup>Kurs/ grupa kursów Praktyczny – P. W grupie kursów w nawiasie wpisać liczbę punktów ECTS dla kursów o charakterze praktycznym

 ${}^{6}$ KO - kształcenia ogólnego, PD – podstawowy, K – kierunkowy, S – specjalnościowy

 $7W -$  wybieralny, Ob – obowiązkowy

# **4. Lista modułów kształcenia:**

# **4.1. Lista modułów obowiązkowych:**

# **4.1.1 Lista modułów kształcenia ogólnego**

**4.1.1.1 Moduł** *Przedmioty humanistyczno-menedżerskie (min. ..***5***.... pkt. ECTS):*

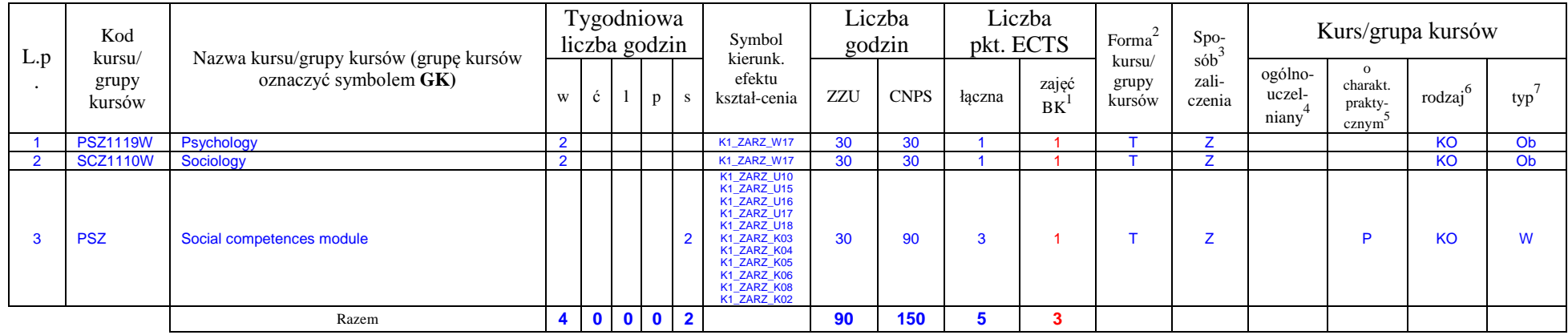

#### **Moduł Social competences module (2 semester)**

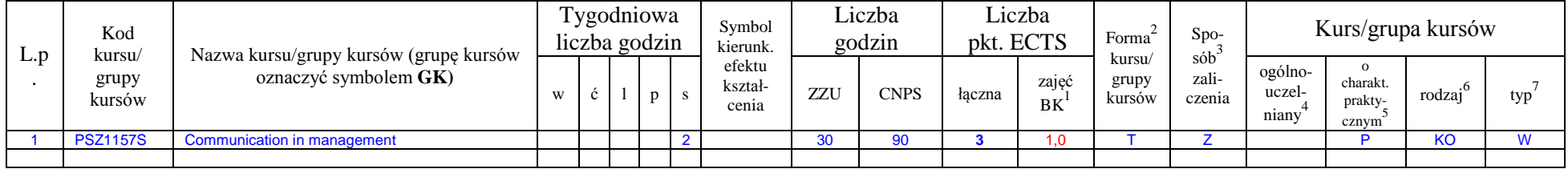

<sup>1</sup>BK – liczba punktów ECTS przypisanych godzinom zajęć wymagających bezpośredniego kontaktu nauczycieli i studentów  $2$ Tradycyjna – T, zdalna – Z

5

<sup>3</sup>Egzamin – E, zaliczenie na ocenę – Z. W grupie kursów po literze E lub Z w nawiasie wpisać formę kursu końcowego (w, c, l, s, p)

 $4$ Kurs/ grupa kursów Ogólnouczelniany – O

<sup>5</sup>Kurs/ grupa kursów Praktyczny – P. W grupie kursów w nawiasie wpisać liczbę punktów ECTS dla kursów o charakterze praktycznym

 $6\text{KO}$  - kształcenia ogólnego, PD – podstawowy, K – kierunkowy, S – specjalnościowy

### **4.1.1.2 Moduł** *Języki obce (min. ....***5***...... pkt ECTS):*

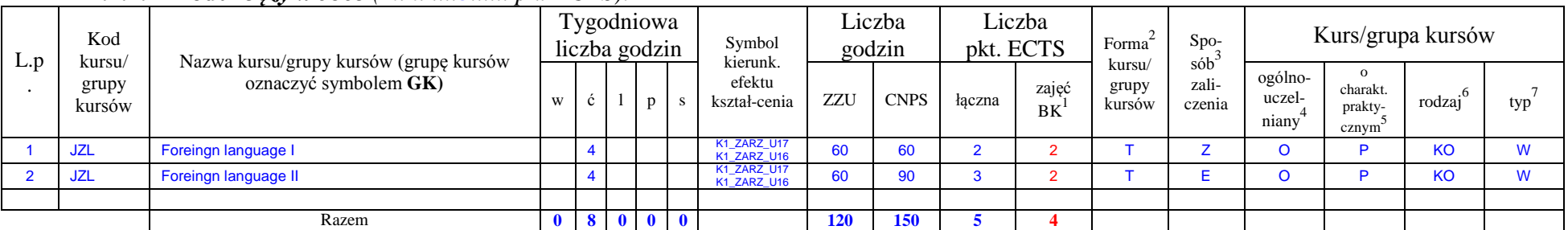

### **4.1.1.3 Moduł** *Zajęcia sportowe (min. ..***1***.. pkt ECTS):*

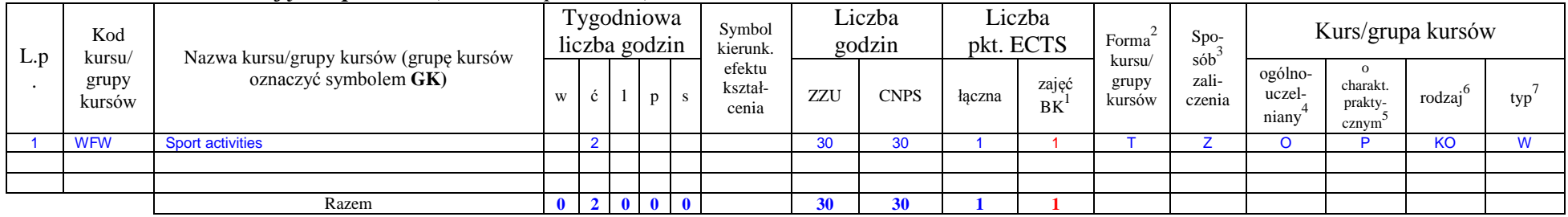

# **4.1.1.4** *Technologie informacyjne (min. .***4***... pkt ECTS):*

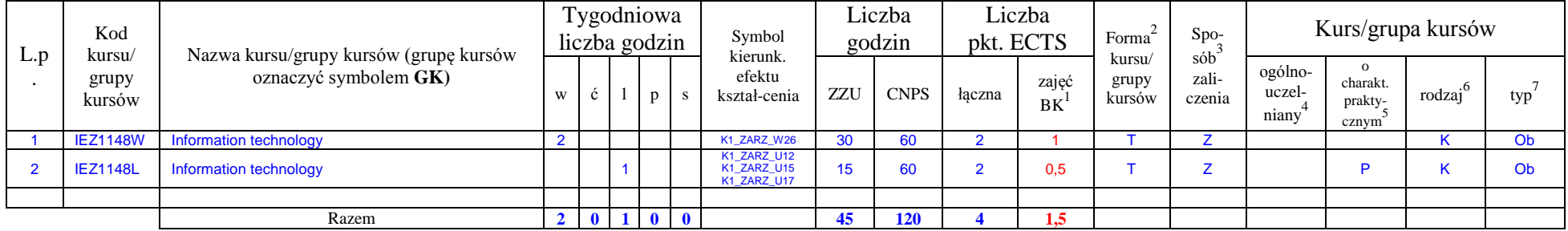

## **Razem dla modułów kształcenia ogólnego**

<sup>1</sup>BK – liczba punktów ECTS przypisanych godzinom zajęć wymagających bezpośredniego kontaktu nauczycieli i studentów  $2Tradycyina - T$ , zdalna – Z

<sup>3</sup>Egzamin – E, zaliczenie na ocenę – Z. W grupie kursów po literze E lub Z w nawiasie wpisać formę kursu końcowego (w, c, l, s, p)

 $4$ Kurs/ grupa kursów Ogólnouczelniany – O

<sup>5</sup>Kurs/ grupa kursów Praktyczny – P. W grupie kursów w nawiasie wpisać liczbę punktów ECTS dla kursów o charakterze praktycznym

 $6\text{KO}$  - kształcenia ogólnego, PD – podstawowy, K – kierunkowy, S – specjalnościowy

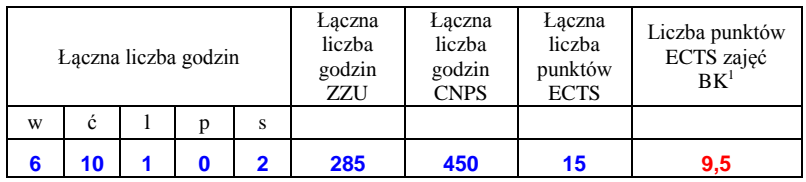

# **4.1.2 Lista modułów z zakresu nauk podstawowych**

#### **4.1.2.1 Moduł** *Matematyka*

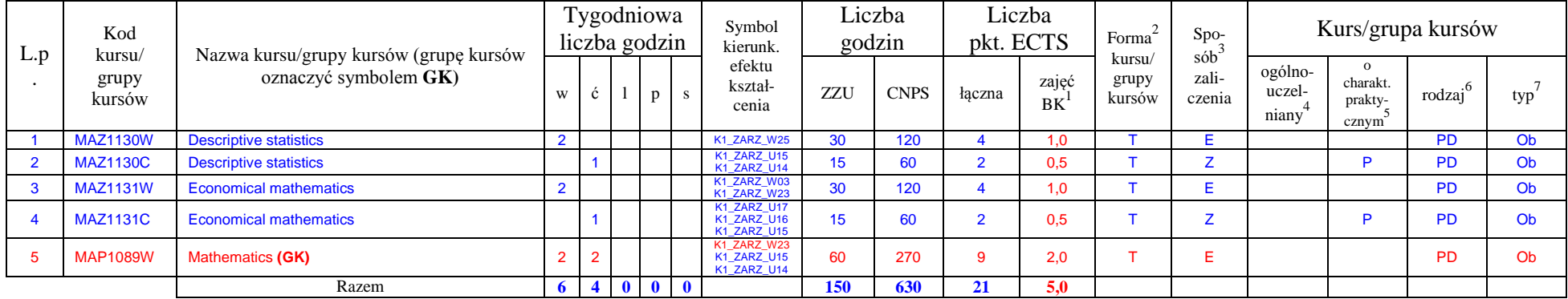

#### **4.1.2.2 Moduł** *Fizyka*

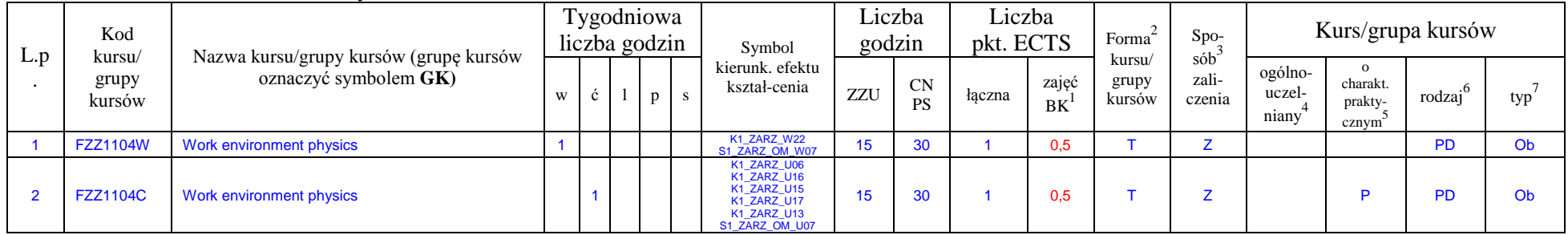

<sup>1</sup>BK – liczba punktów ECTS przypisanych godzinom zajęć wymagających bezpośredniego kontaktu nauczycieli i studentów  ${}^{2}$ Tradycyjna – T, zdalna – Z

<sup>3</sup>Egzamin – E, zaliczenie na ocenę – Z. W grupie kursów po literze E lub Z w nawiasie wpisać formę kursu końcowego (w, c, l, s, p)

 $4$ Kurs/ grupa kursów Ogólnouczelniany – O

<sup>5</sup>Kurs/ grupa kursów Praktyczny – P. W grupie kursów w nawiasie wpisać liczbę punktów ECTS dla kursów o charakterze praktycznym

<sup>6</sup>KO - kształcenia ogólnego, PD – podstawowy, K – kierunkowy, S – specjalnościowy

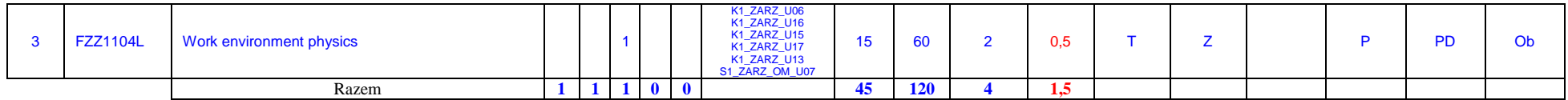

#### **4.1.2.3 Moduł** *Chemia*

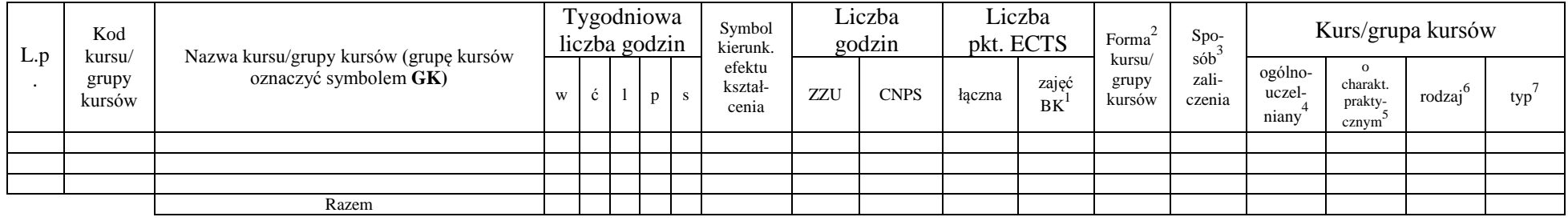

### **Razem dla modułów z zakresu nauk podstawowych:**

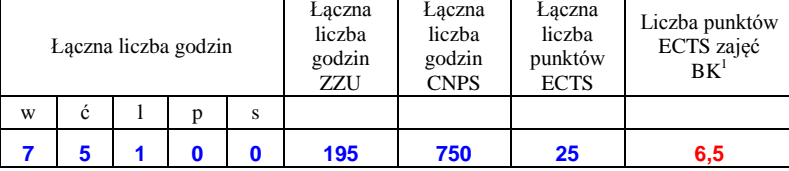

<sup>1</sup>BK – liczba punktów ECTS przypisanych godzinom zajęć wymagających bezpośredniego kontaktu nauczycieli i studentów  ${}^{2}$ Tradycyjna – T, zdalna – Z

<sup>3</sup>Egzamin – E, zaliczenie na ocenę – Z. W grupie kursów po literze E lub Z w nawiasie wpisać formę kursu końcowego (w, c, l, s, p)  $4$ Kurs/ grupa kursów Ogólnouczelniany – O

<sup>5</sup>Kurs/ grupa kursów Praktyczny – P. W grupie kursów w nawiasie wpisać liczbę punktów ECTS dla kursów o charakterze praktycznym

<sup>6</sup>KO - kształcenia ogólnego, PD – podstawowy, K – kierunkowy, S – specjalnościowy

# **4.1.3 Lista modułów kierunkowych**

#### **4.1.3.1 Moduł** *Przedmioty obowiązkowe kierunkowe*

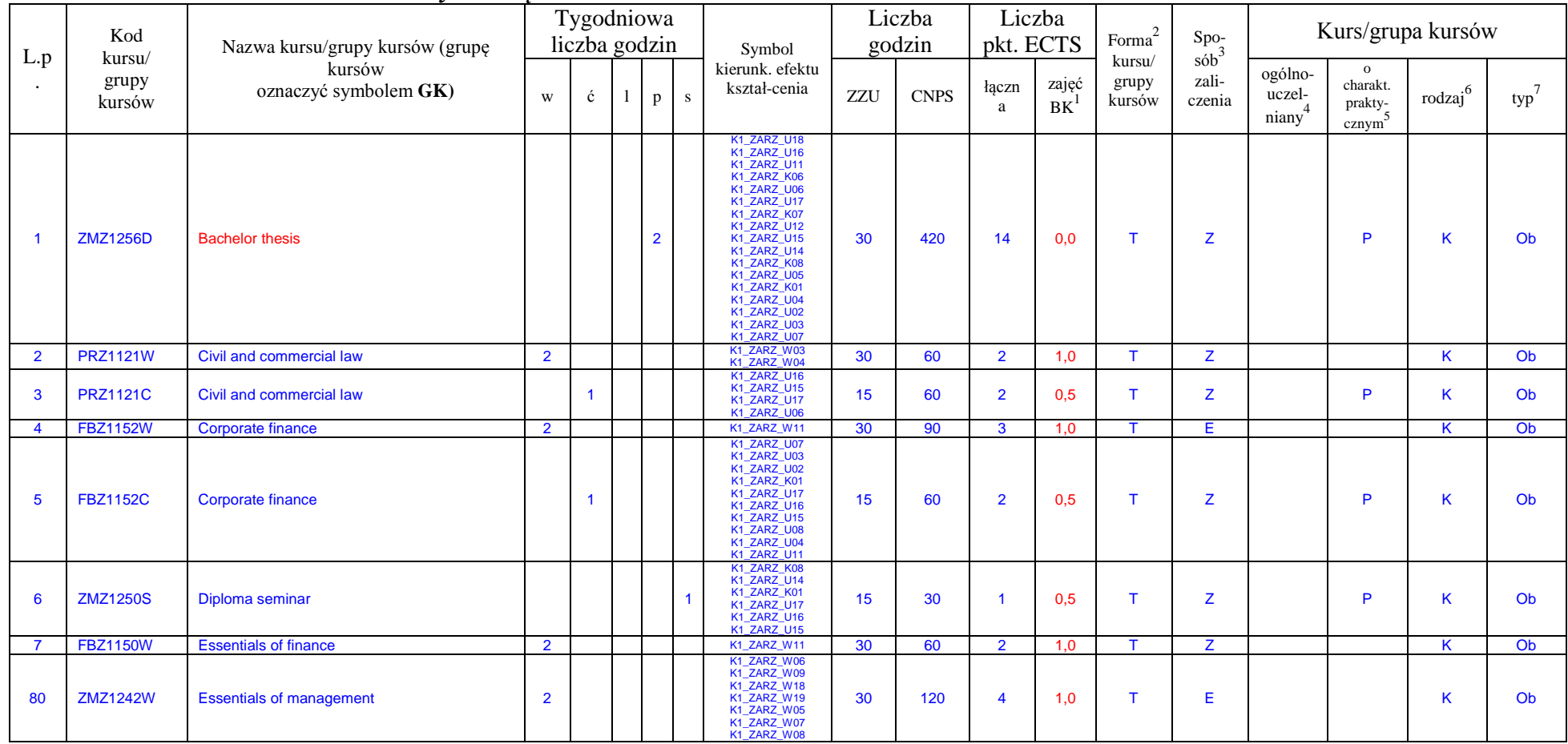

<sup>1</sup>BK – liczba punktów ECTS przypisanych godzinom zajęć wymagających bezpośredniego kontaktu nauczycieli i studentów  ${}^{2}$ Tradycyjna – T, zdalna – Z

<sup>3</sup>Egzamin – E, zaliczenie na ocenę – Z. W grupie kursów po literze E lub Z w nawiasie wpisać formę kursu końcowego (w, c, l, s, p)

 $4$ Kurs/ grupa kursów Ogólnouczelniany – O

<sup>5</sup>Kurs/ grupa kursów Praktyczny – P. W grupie kursów w nawiasie wpisać liczbę punktów ECTS dla kursów o charakterze praktycznym

<sup>6</sup>KO - kształcenia ogólnego, PD – podstawowy, K – kierunkowy, S – specjalnościowy

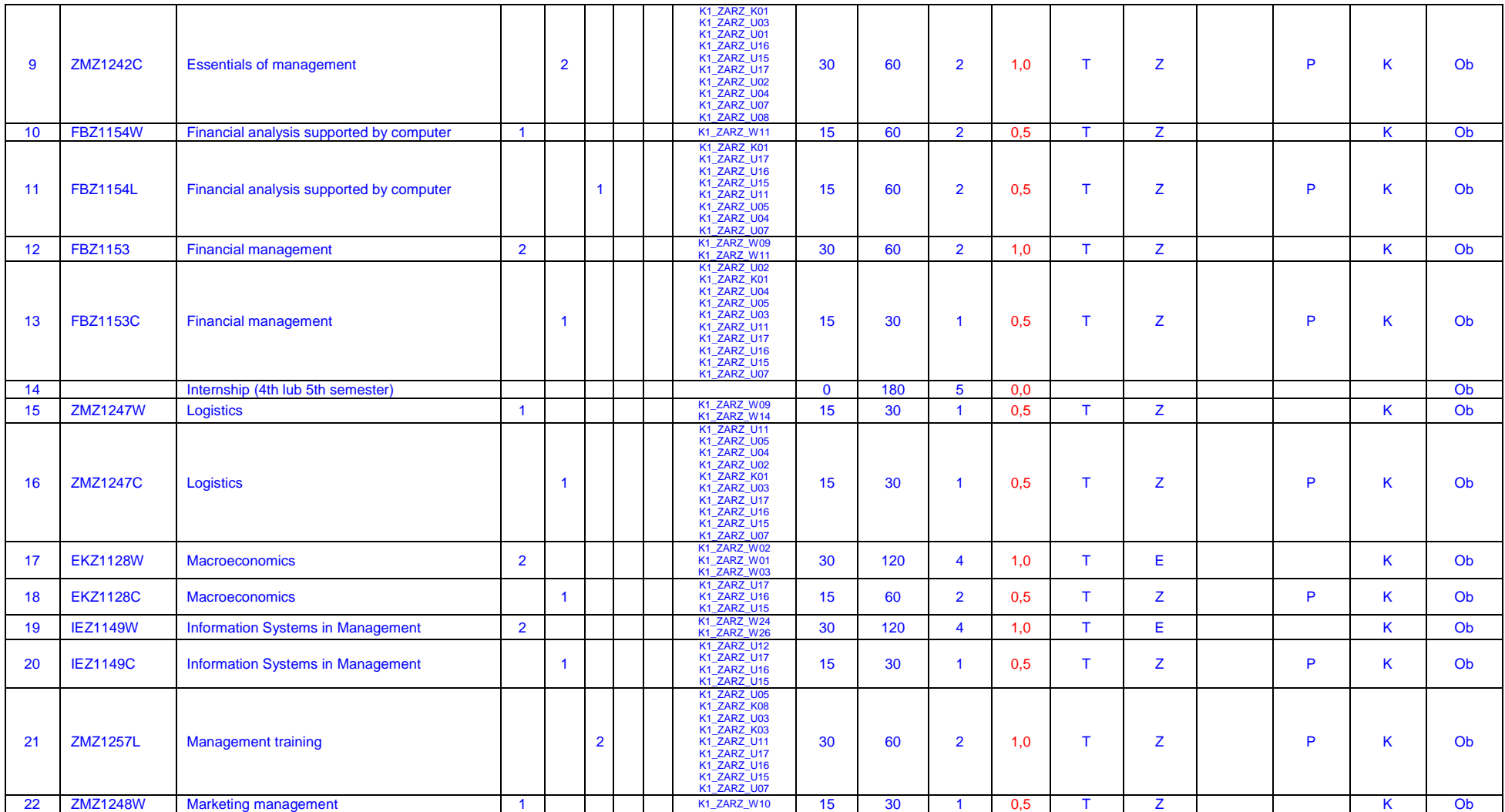

<sup>1</sup>BK – liczba punktów ECTS przypisanych godzinom zajęć wymagających bezpośredniego kontaktu nauczycieli i studentów  ${}^{2}$ Tradycyjna – T, zdalna – Z

<sup>3</sup>Egzamin – E, zaliczenie na ocenę – Z. W grupie kursów po literze E lub Z w nawiasie wpisać formę kursu końcowego (w, c, l, s, p)

<sup>4</sup>Kurs/ grupa kursów Ogólnouczelniany – O

<sup>5</sup>Kurs/ grupa kursów Praktyczny – P. W grupie kursów w nawiasie wpisać liczbę punktów ECTS dla kursów o charakterze praktycznym

<sup>6</sup>KO - kształcenia ogólnego, PD – podstawowy, K – kierunkowy, S – specjalnościowy

<sup>7</sup>W - wybieralny, O b – obowiązkowy

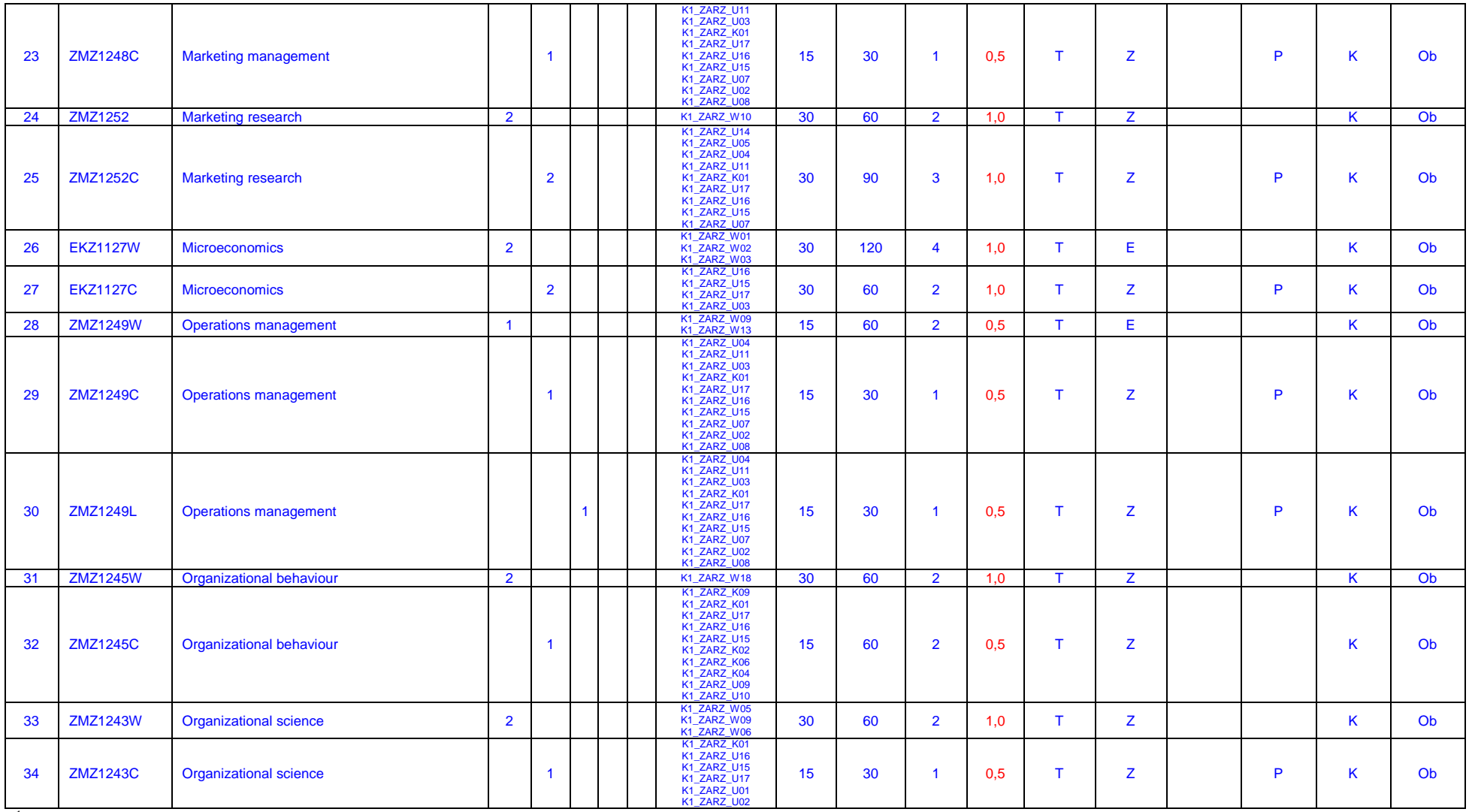

<sup>1</sup>BK – liczba punktów ECTS przypisanych godzinom zajęć wymagających bezpośredniego kontaktu nauczycieli i studentów  ${}^{2}$ Tradycyjna – T, zdalna – Z

<sup>3</sup>Egzamin – E, zaliczenie na ocenę – Z. W grupie kursów po literze E lub Z w nawiasie wpisać formę kursu końcowego (w, c, l, s, p)

<sup>4</sup>Kurs/ grupa kursów Ogólnouczelniany – O

<sup>5</sup>Kurs/ grupa kursów Praktyczny – P. W grupie kursów w nawiasie wpisać liczbę punktów ECTS dla kursów o charakterze praktycznym

<sup>6</sup>KO - kształcenia ogólnego, PD – podstawowy, K – kierunkowy, S – specjalnościowy

<sup>7</sup>W - wybieralny, O b – obowiązkowy

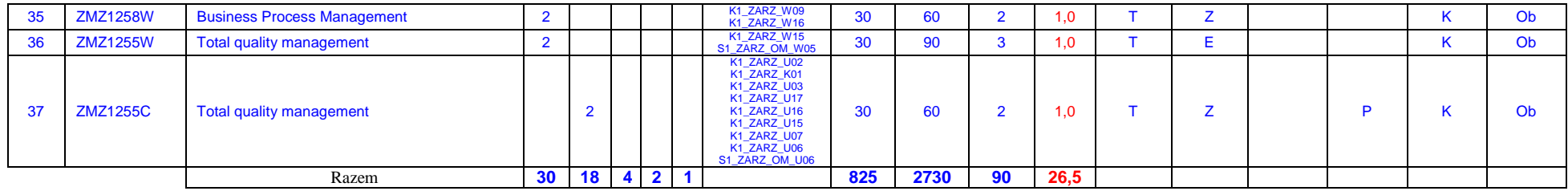

#### **4.1.3.2 Moduł …**

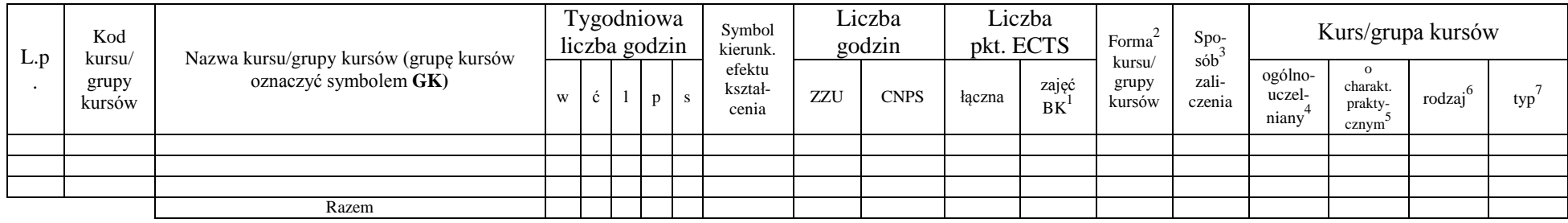

### **Razem (dla modułów kierunkowych):**

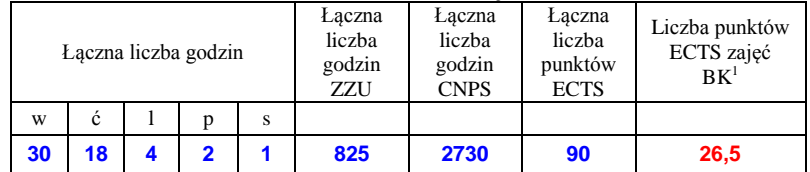

<sup>1</sup>BK – liczba punktów ECTS przypisanych godzinom zajęć wymagających bezpośredniego kontaktu nauczycieli i studentów  ${}^{2}$ Tradycyjna – T, zdalna – Z

 ${}^{3}$ Egzamin – E, zaliczenie na ocenę – Z. W grupie kursów po literze E lub Z w nawiasie wpisać formę kursu końcowego (w, c, l, s, p)  $4$ Kurs/ grupa kursów Ogólnouczelniany – O

<sup>5</sup>Kurs/ grupa kursów Praktyczny – P. W grupie kursów w nawiasie wpisać liczbę punktów ECTS dla kursów o charakterze praktycznym

<sup>6</sup>KO - kształcenia ogólnego, PD – podstawowy, K – kierunkowy, S – specjalnościowy

<sup>7</sup>W - wybieralny, Ob – obowiązkowy

# **4.2 Lista modułów wybieralnych 4.2.1 Lista modułów kształcenia ogólnego**

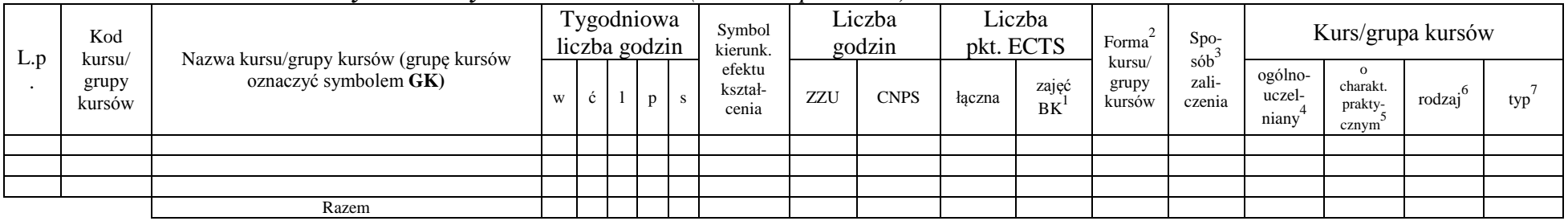

## **4.2.1.1 Moduł** *Przedmioty humanistyczno-menedżerskie (min. ...... pkt ECTS):*

**4.2.1.2 Moduł** *Języki obce (min. .......... pkt ECTS):*

| L.p | Kod<br>kursu/<br>grupy<br>kursów | Nazwa kursu/grupy kursów (grupę kursów |   | Tygodniowa<br>liczba godzin |              | Symbol<br>kierunk.         |            | Liczba<br>godzin |        | Liczba<br>pkt. ECTS | Forma<br>sób<br>kursu/<br>grupy<br>kursów | $Spo-$          | Kurs/grupa kursów          |                                          |                     |     |  |
|-----|----------------------------------|----------------------------------------|---|-----------------------------|--------------|----------------------------|------------|------------------|--------|---------------------|-------------------------------------------|-----------------|----------------------------|------------------------------------------|---------------------|-----|--|
|     |                                  | oznaczyć symbolem GK)                  | W | $\mathbf{c}$                | $\mathbf{p}$ | efektu<br>kształ-<br>cenia | <b>ZZU</b> | <b>CNPS</b>      | łaczna | zajęć<br>BK         |                                           | zali-<br>czenia | ogólno-<br>uczel-<br>niany | $\Omega$<br>charakt.<br>prakty-<br>cznym | rodzai <sup>6</sup> | typ |  |
|     |                                  |                                        |   |                             |              |                            |            |                  |        |                     |                                           |                 |                            |                                          |                     |     |  |
|     |                                  |                                        |   |                             |              |                            |            |                  |        |                     |                                           |                 |                            |                                          |                     |     |  |
|     |                                  |                                        |   |                             |              |                            |            |                  |        |                     |                                           |                 |                            |                                          |                     |     |  |
|     |                                  | Razem                                  |   |                             |              |                            |            |                  |        |                     |                                           |                 |                            |                                          |                     |     |  |

## **4.2.1.3 Moduł** *Zajęcia sportowe (min. .... pkt ECTS):*

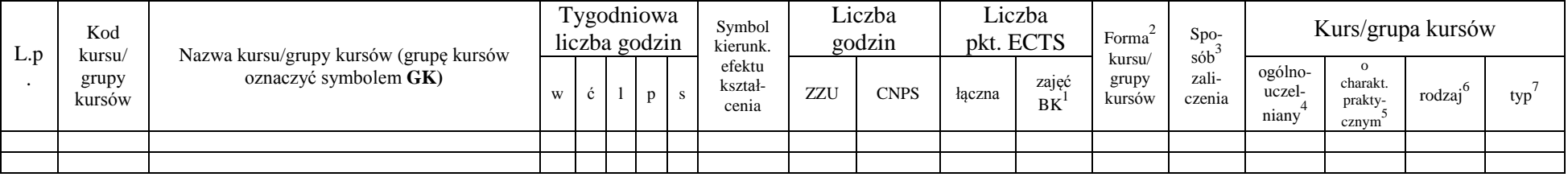

<sup>1</sup>BK – liczba punktów ECTS przypisanych godzinom zajęć wymagających bezpośredniego kontaktu nauczycieli i studentów  $2$ Tradycyjna – T, zdalna – Z

<sup>3</sup>Egzamin – E, zaliczenie na ocenę – Z. W grupie kursów po literze E lub Z w nawiasie wpisać formę kursu końcowego (w, c, l, s, p)

 $4$ Kurs/ grupa kursów Ogólnouczelniany – O

<sup>5</sup>Kurs/ grupa kursów Praktyczny – P. W grupie kursów w nawiasie wpisać liczbę punktów ECTS dla kursów o charakterze praktycznym

 $6\text{KO}$  - kształcenia ogólnego, PD – podstawowy, K – kierunkowy, S – specjalnościowy

 $7W -$  wybieralny, Ob – obowiązkowy

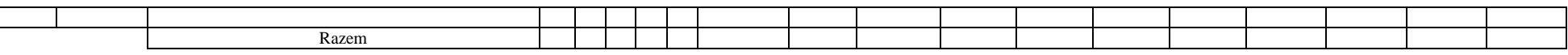

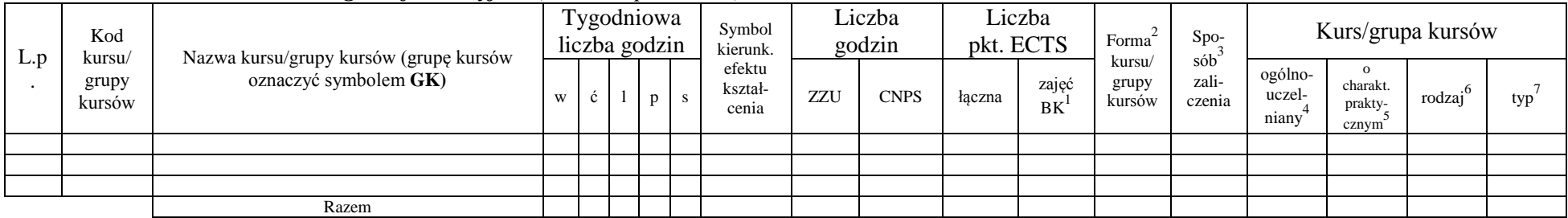

## **4.2.1.4** *Technologie informacyjne (min. .... pkt ECTS):*

#### **Razem dla modułów kształcenia ogólnego:**

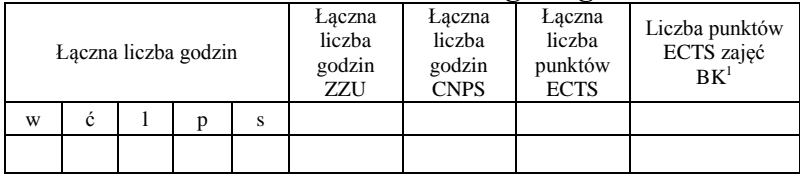

# **4.2.2 Lista modułów z zakresu nauk podstawowych**

### **4.2.2.1 Moduł** *Matematyka (min. .... pkt ECTS):*

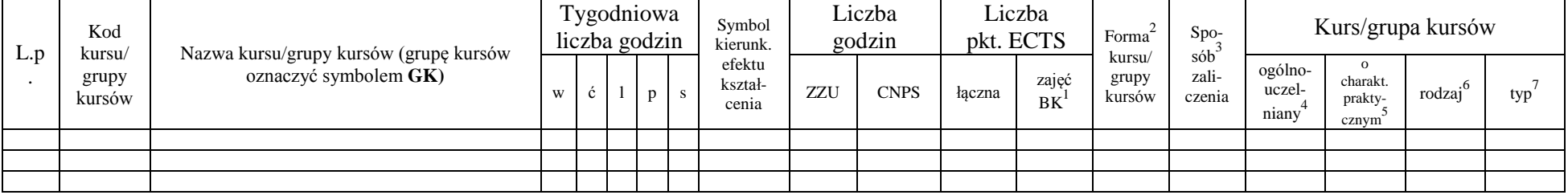

<sup>1</sup>BK – liczba punktów ECTS przypisanych godzinom zajęć wymagających bezpośredniego kontaktu nauczycieli i studentów  $2T$ radycyjna – T, zdalna – Z

<sup>3</sup>Egzamin – E, zaliczenie na ocenę – Z. W grupie kursów po literze E lub Z w nawiasie wpisać formę kursu końcowego (w, c, l, s, p)

 $4$ Kurs/ grupa kursów Ogólnouczelniany – O

<sup>5</sup>Kurs/ grupa kursów Praktyczny – P. W grupie kursów w nawiasie wpisać liczbę punktów ECTS dla kursów o charakterze praktycznym

<sup>6</sup>KO - kształcenia ogólnego, PD – podstawowy, K – kierunkowy, S – specjalnościowy

<sup>7</sup>W - wybieralny, Ob – obowiązkowy

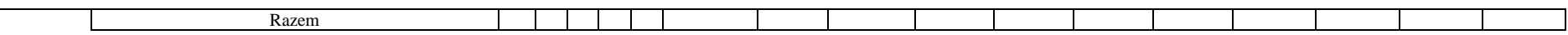

#### **4.2.2.2 Moduł** *Fizyka (min. .... pkt ECTS):*

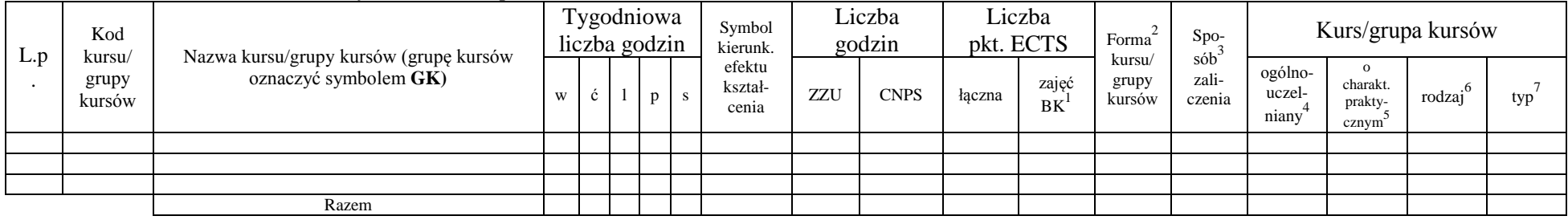

## **4.2.2.3 Moduł** *Chemia (min. .... pkt ECTS):*

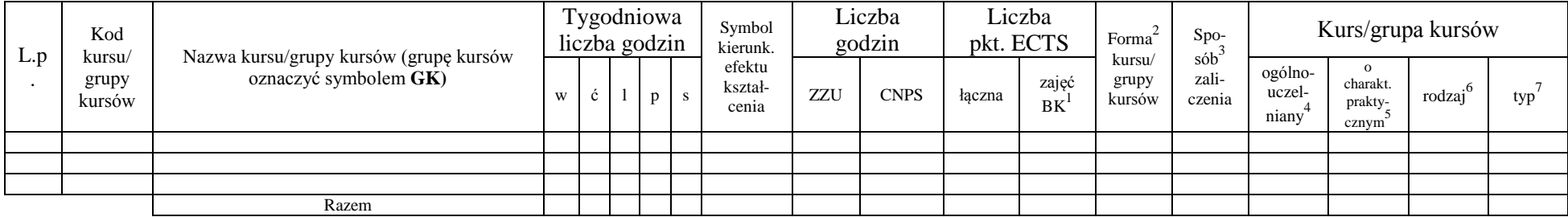

#### **Razem dla modułów z zakresu nauk podstawowych:**

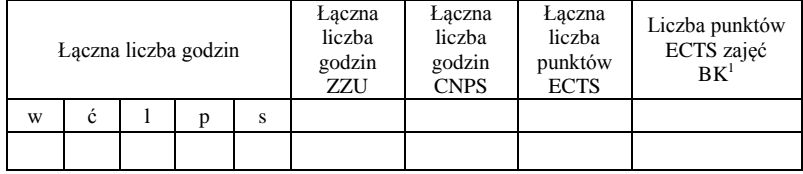

<sup>1</sup>BK – liczba punktów ECTS przypisanych godzinom zajęć wymagających bezpośredniego kontaktu nauczycieli i studentów  ${}^{2}$ Tradycyjna – T, zdalna – Z

<sup>3</sup>Egzamin – E, zaliczenie na ocenę – Z. W grupie kursów po literze E lub Z w nawiasie wpisać formę kursu końcowego (w, c, l, s, p)  $4$ Kurs/ grupa kursów Ogólnouczelniany – O

<sup>5</sup>Kurs/ grupa kursów Praktyczny – P. W grupie kursów w nawiasie wpisać liczbę punktów ECTS dla kursów o charakterze praktycznym

<sup>6</sup>KO - kształcenia ogólnego, PD – podstawowy, K – kierunkowy, S – specjalnościowy

# **4.2.3 Lista modułów kierunkowych**

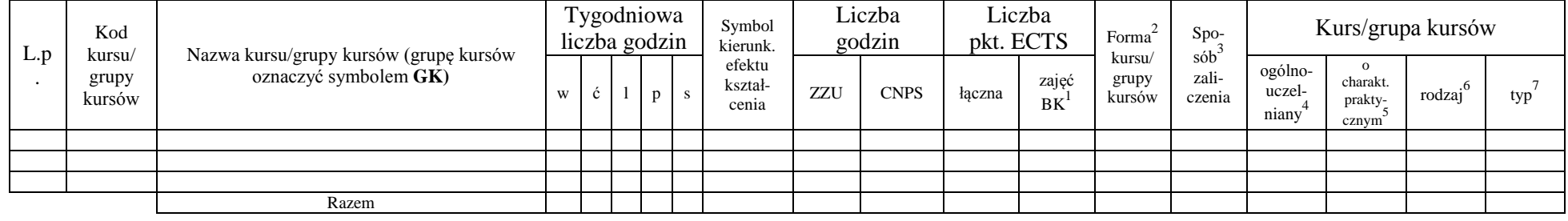

### **4.2.3.1 Moduł ….** *(min. .... pkt ECTS):*

#### **Razem dla modułów kierunkowych:**

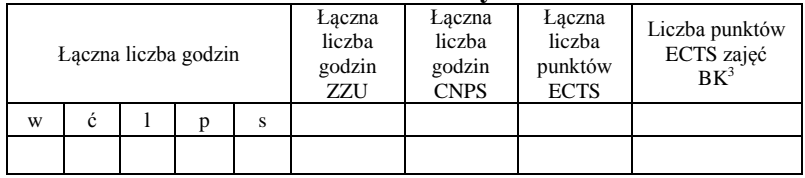

# **4.2.4.1 Lista modułów specjalnościowych**

**4.2.4.1 Moduł** *Przedmioty specjalnościowe (np. cała specjalność) (min. .***27***... pkt ECTS):*

| L.p | Kod                       |                                                                 | Liczba<br>Liczba<br>Tygodniowa<br>Symbol<br>Forma<br>pkt. ECTS<br>liczba godzin<br>godzin | $Spo-$ |              |                                     | Kurs/grupa kursów |             |        |                    |                                                     |  |                            |                                          |        |     |
|-----|---------------------------|-----------------------------------------------------------------|-------------------------------------------------------------------------------------------|--------|--------------|-------------------------------------|-------------------|-------------|--------|--------------------|-----------------------------------------------------|--|----------------------------|------------------------------------------|--------|-----|
|     | kursu/<br>grupy<br>kursów | Nazwa kursu/grupy kursów (grupę kursów<br>oznaczyć symbolem GK) | W                                                                                         |        | $\mathbf{D}$ | kierunk.<br>efektu kształ-<br>cenia | ZZU               | <b>CNPS</b> | łaczna | zajęć<br><b>BK</b> | sób<br>kursu/<br>zali-<br>grupy<br>czenia<br>kursów |  | ogólno-<br>uczel-<br>niany | $\Omega$<br>charakt.<br>prakty-<br>cznym | rodzai | typ |
|     | <b>ZMZ1246W</b>           | Contemporary organizational methods and<br>techniques           |                                                                                           |        |              | S1 ZARZ OM W10                      |                   | 30          |        | 0.5                |                                                     |  |                            |                                          |        |     |
|     | <b>ZMZ1246C</b>           | Contemporary organizational methods and<br>techniques           |                                                                                           |        |              | S1_ZARZ_OM_U10                      |                   | 30          |        | 0,5                |                                                     |  |                            |                                          |        |     |

<sup>1</sup>BK – liczba punktów ECTS przypisanych godzinom zajęć wymagających bezpośredniego kontaktu nauczycieli i studentów  $2T$ radycyjna – T, zdalna – Z

16

 $3Egzamin - E$ , zaliczenie na ocenę – Z. W grupie kursów po literze E lub Z w nawiasie wpisać formę kursu końcowego (w, c, l, s, p)

 $4$ Kurs/ grupa kursów Ogólnouczelniany – O

<sup>5</sup>Kurs/ grupa kursów Praktyczny – P. W grupie kursów w nawiasie wpisać liczbę punktów ECTS dla kursów o charakterze praktycznym

 $6\text{KO}$  - kształcenia ogólnego, PD – podstawowy, K – kierunkowy, S – specjalnościowy

|    | <b>FBZ1151W</b> | Financial accounting in the organizational decision<br>making process |            |                   |  | S1 ZARZ OM W01 | 30  | 60  | 1.0         |  |  |    |
|----|-----------------|-----------------------------------------------------------------------|------------|-------------------|--|----------------|-----|-----|-------------|--|--|----|
|    | <b>FBZ1151C</b> | Financial accounting in the organizational decision<br>making process |            |                   |  | S1 ZARZ OM U01 |     | 60  | 0.5         |  |  |    |
|    | <b>EKZ1129W</b> | Introduction to risk management                                       |            |                   |  | S1 ZARZ OM W08 | 15  | 30  | 0.5         |  |  | Ob |
|    | <b>EKZ1129C</b> | Introduction to risk management                                       |            |                   |  | S1_ZARZ_OM_U08 |     | 60  | 0.5         |  |  |    |
|    | <b>ZMZ1251</b>  | Leading project in modern organizations                               |            |                   |  | S1_ZARZ_OM_W02 | 30  | 90  | 1 O         |  |  | Ob |
|    | <b>ZMZ1251C</b> | Leading project in modern organizations                               |            |                   |  | S1 ZARZ OM U02 |     | 60  | 0.5         |  |  | Ob |
|    | <b>ZMZ1244W</b> | Marketing in the information society                                  |            |                   |  | S1 ZARZ OM W03 | 30  | 120 |             |  |  | Ob |
|    | <b>ZMZ1244C</b> | Marketing in the information society                                  |            | $\mathbf{\Omega}$ |  | S1_ZARZ_OM_U03 | 30  | 60  |             |  |  | Ob |
|    | <b>ZMZ1253W</b> | Methods and tools of data analysis                                    |            |                   |  | S1_ZARZ_OM_W09 |     | 30  | 0.5         |  |  | Ob |
| 12 | <b>ZMZ1253L</b> | Methods and tools of data analysis                                    |            |                   |  | S1 ZARZ OM U09 | 15  | 60  | 0.5         |  |  | Ob |
|    | <b>ZMZ1254W</b> | Modern human resorce management                                       | $\sqrt{2}$ |                   |  | S1 ZARZ OM W04 | 30  | 60  | 1 O         |  |  | Ob |
|    | <b>ZMZ1254C</b> | Modern human resorce management                                       |            | $\mathbf{\Omega}$ |  | S1 ZARZ OM U04 | 30  | 60  | 1.0         |  |  | Ob |
|    |                 | Razem                                                                 |            |                   |  |                | 300 | 810 | <b>10.0</b> |  |  |    |

**4.2.4.2 Moduł** *…. (np. profil dyplomowania) (min. ..***23***.. pkt ECTS):*

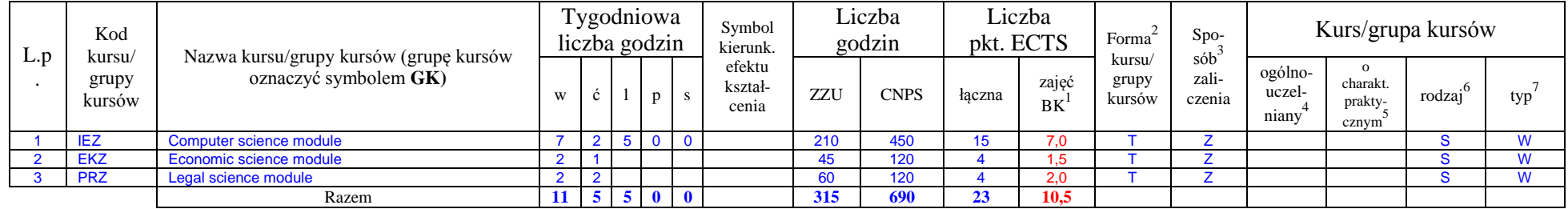

#### **Moduły**

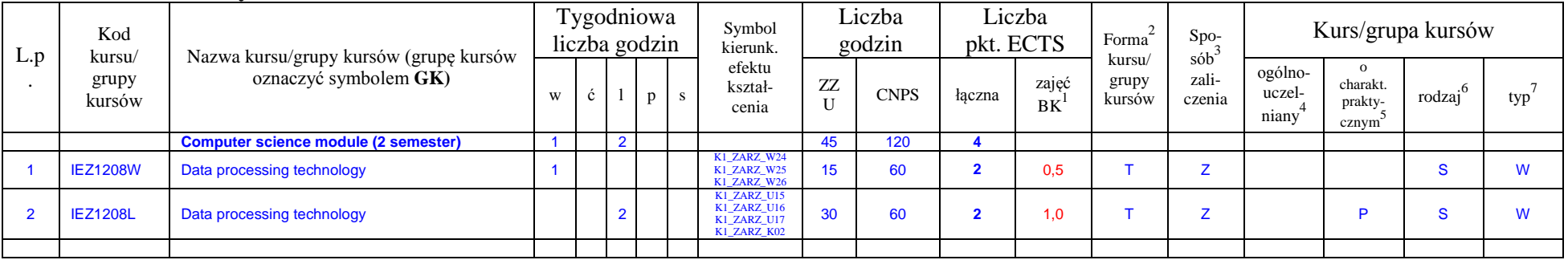

<sup>1</sup>BK – liczba punktów ECTS przypisanych godzinom zajęć wymagających bezpośredniego kontaktu nauczycieli i studentów  ${}^{2}$ Tradycyjna – T, zdalna – Z

 ${}^{3}$ Egzamin – E, zaliczenie na ocenę – Z. W grupie kursów po literze E lub Z w nawiasie wpisać formę kursu końcowego (w, c, l, s, p)

 $4$ Kurs/ grupa kursów Ogólnouczelniany – O

<sup>5</sup>Kurs/ grupa kursów Praktyczny – P. W grupie kursów w nawiasie wpisać liczbę punktów ECTS dla kursów o charakterze praktycznym

<sup>6</sup>KO - kształcenia ogólnego, PD – podstawowy, K – kierunkowy, S – specjalnościowy

<sup>7</sup>W - wybieralny, Ob – obowiązkowy

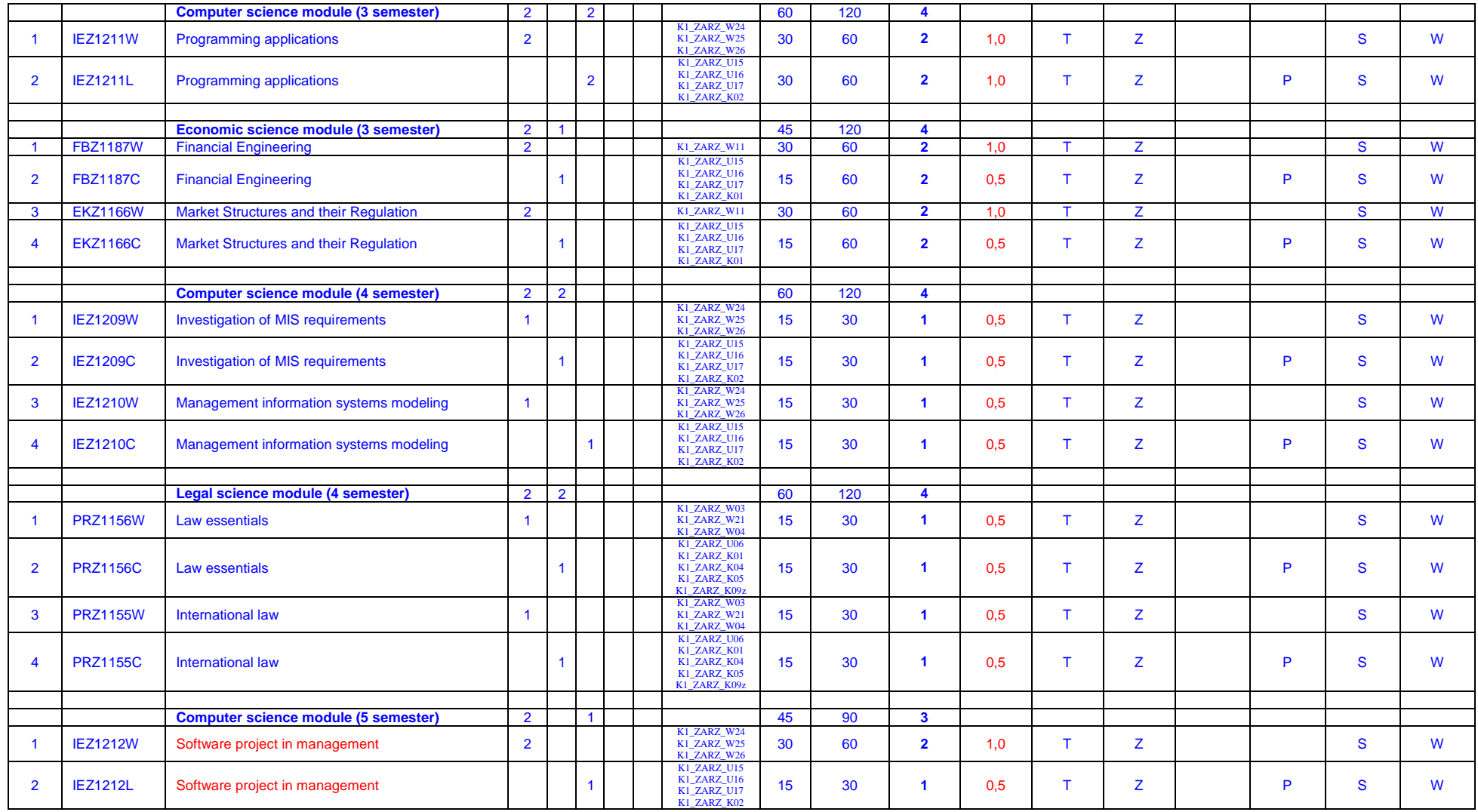

<sup>1</sup>BK – liczba punktów ECTS przypisanych godzinom zajęć wymagających bezpośredniego kontaktu nauczycieli i studentów  ${}^{2}$ Tradycyjna – T, zdalna – Z

18

<sup>3</sup>Egzamin – E, zaliczenie na ocenę – Z. W grupie kursów po literze E lub Z w nawiasie wpisać formę kursu końcowego (w, c, l, s, p)

<sup>4</sup>Kurs/ grupa kursów Ogólnouczelniany – O

<sup>5</sup>Kurs/ grupa kursów Praktyczny – P. W grupie kursów w nawiasie wpisać liczbę punktów ECTS dla kursów o charakterze praktycznym

<sup>6</sup>KO - kształcenia ogólnego, PD – podstawowy, K – kierunkowy, S – specjalnościowy

#### **Razem dla modułów specjalnościowych:**

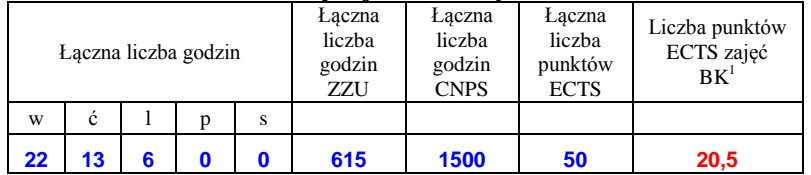

<sup>1</sup>BK – liczba punktów ECTS przypisanych godzinom zajęć wymagających bezpośredniego kontaktu nauczycieli i studentów  ${}^{2}$ Tradycyjna – T, zdalna – Z  ${}^{3}$ Egzamin – E, zaliczenie na ocenę – Z. W grupie kursów po literze E lub Z w nawiasie wpisać formę kursu końcowego (w, c, l, s, p)

 $4$ Kurs/ grupa kursów Ogólnouczelniany – O

<sup>5</sup>Kurs/ grupa kursów Praktyczny – P. W grupie kursów w nawiasie wpisać liczbę punktów ECTS dla kursów o charakterze praktycznym

<sup>6</sup>KO - kształcenia ogólnego, PD – podstawowy, K – kierunkowy, S – specjalnościowy

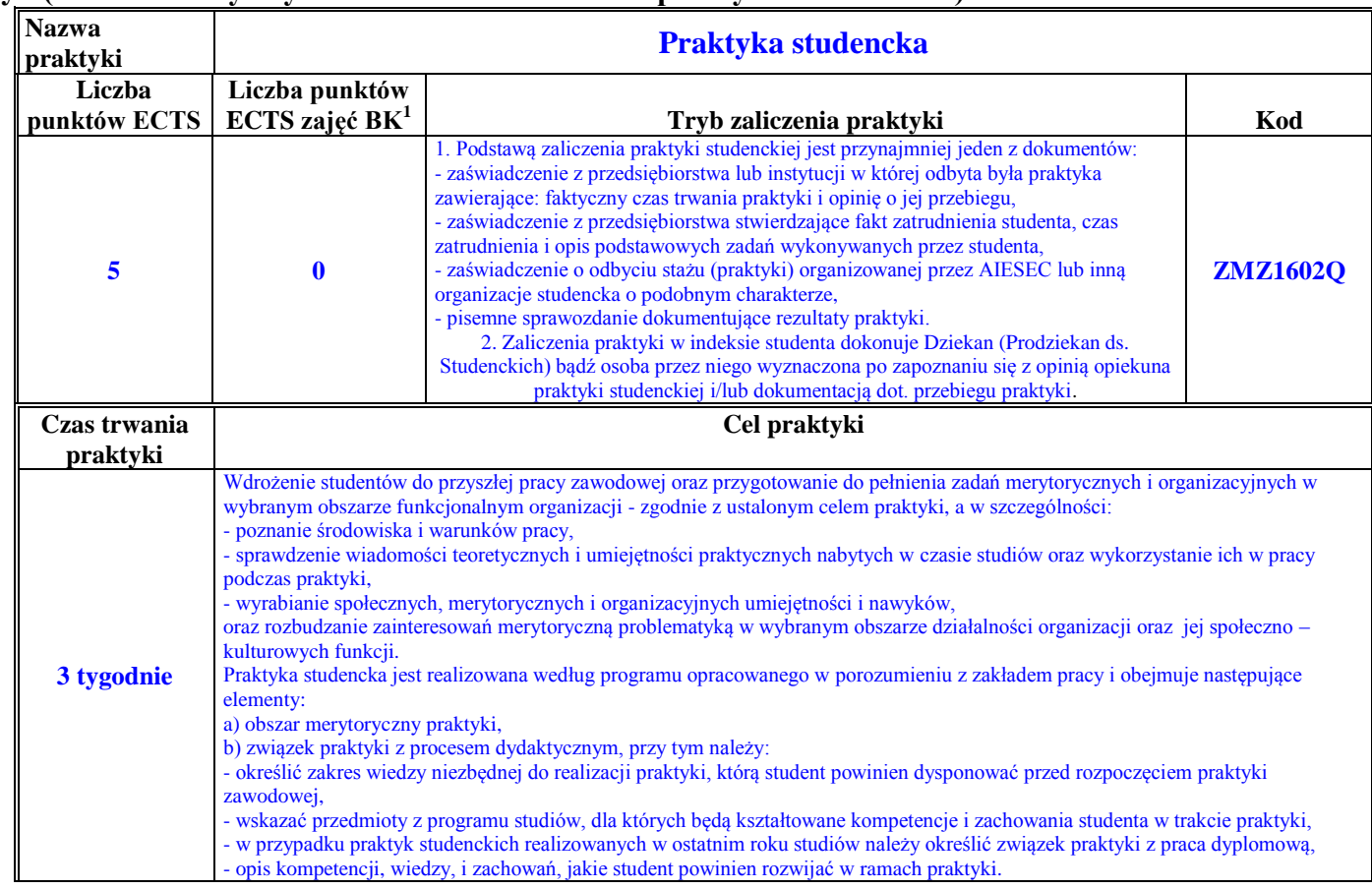

### **4.3 Moduł praktyk (uchwała Rady Wydziału nt. zasad zaliczania praktyki – zał. nr 4…)**

<sup>1</sup>BK – liczba punktów ECTS przypisanych godzinom zajęć wymagających bezpośredniego kontaktu nauczycieli i studentów  ${}^{2}$ Tradycyjna – T, zdalna – Z

<sup>3</sup>Egzamin – E, zaliczenie na ocenę – Z. W grupie kursów po literze E lub Z w nawiasie wpisać formę kursu końcowego (w, c, l, s, p)  $4$ Kurs/ grupa kursów Ogólnouczelniany – O

<sup>5</sup>Kurs/ grupa kursów Praktyczny – P. W grupie kursów w nawiasie wpisać liczbę punktów ECTS dla kursów o charakterze praktycznym

<sup>6</sup>KO - kształcenia ogólnego, PD – podstawowy, K – kierunkowy, S – specjalnościowy

### **4.4 Moduł praca dyplomowa**

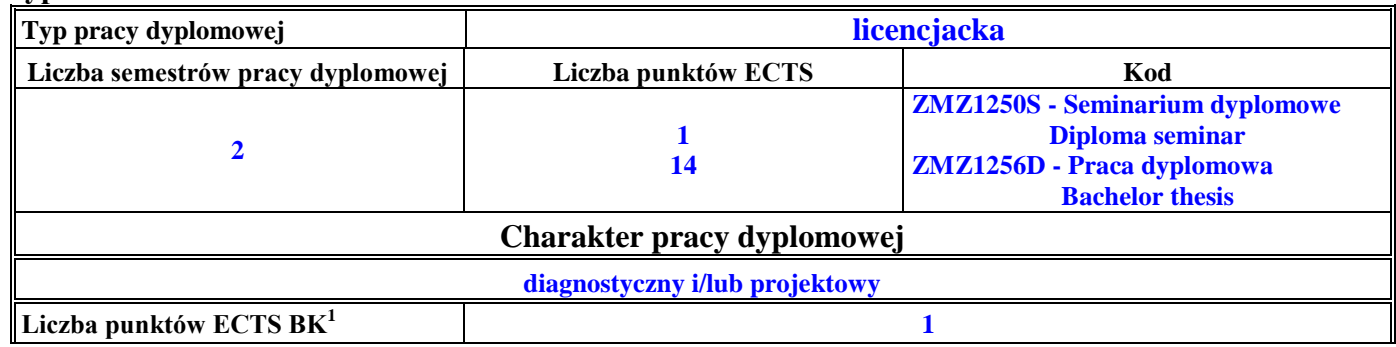

### 5. **Sposoby weryfikacji zakładanych efektów kształcenia**

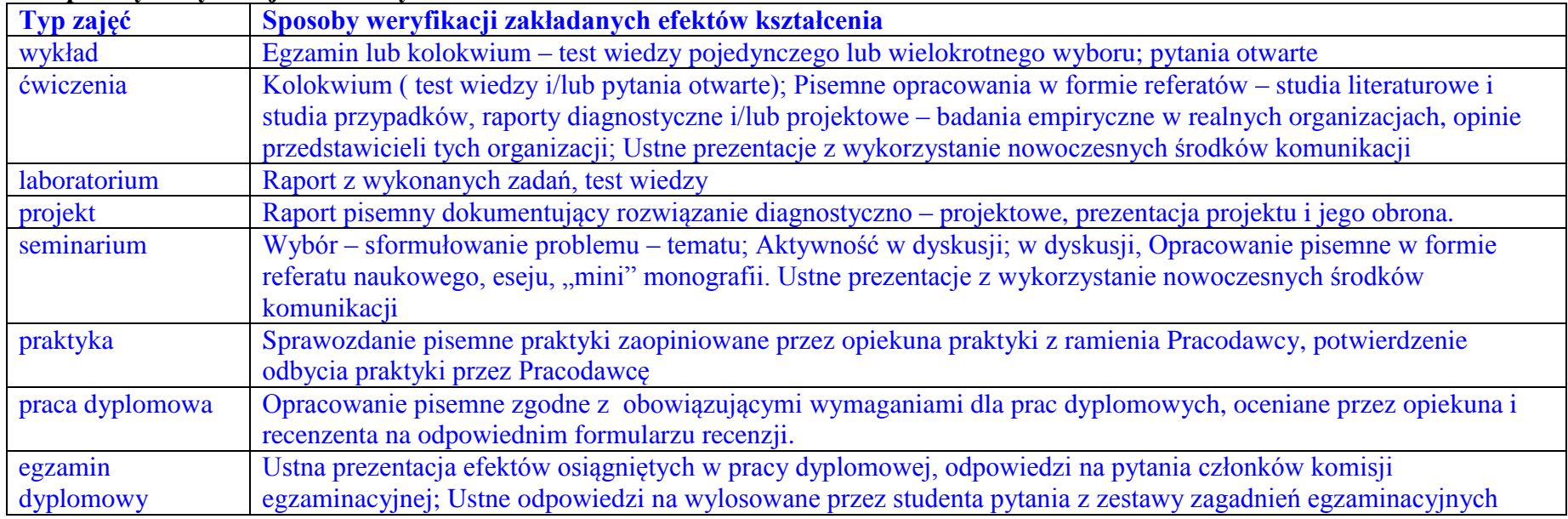

<sup>1</sup>BK – liczba punktów ECTS przypisanych godzinom zajęć wymagających bezpośredniego kontaktu nauczycieli i studentów  ${}^{2}$ Tradycyjna – T, zdalna – Z

 ${}^{3}$ Egzamin – E, zaliczenie na ocenę – Z. W grupie kursów po literze E lub Z w nawiasie wpisać formę kursu końcowego (w, c, l, s, p)

 $4$ Kurs/ grupa kursów Ogólnouczelniany – O

<sup>5</sup>Kurs/ grupa kursów Praktyczny – P. W grupie kursów w nawiasie wpisać liczbę punktów ECTS dla kursów o charakterze praktycznym

<sup>6</sup>KO - kształcenia ogólnego, PD – podstawowy, K – kierunkowy, S – specjalnościowy

zamieszczonych w programie studiów.

6. **Łączna liczba punktów ECTS, którą student musi uzyskać na zajęciach wymagających bezpośredniego udziału nauczycieli**  akademickich i studentów (wpisać sumę punktów ECTS dla kursów/grup kursów oznaczonych kodem BK<sup>1</sup>)

…**161**…. ECTS

**7. Łączna liczba punktów ECTS, którą student musi uzyskać w ramach zajęć z zakresu nauk podstawowych**

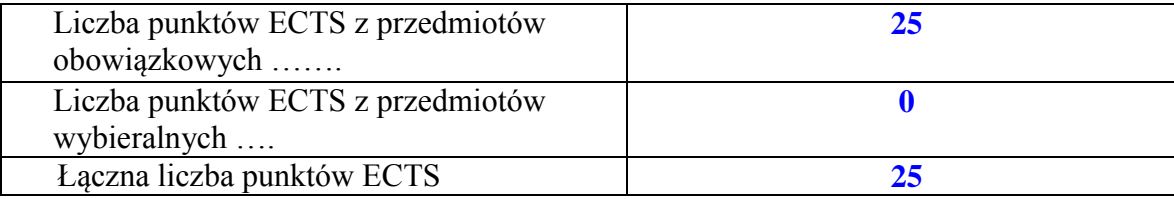

**8. Łączna liczba punktów ECTS, którą student musi uzyskać w ramach zajęć o charakterze praktycznym, w tym zajęć laboratoryjnych i projektowych** (wpisać sumę punktów ECTS kursów/grup kursów oznaczonych kodem P)

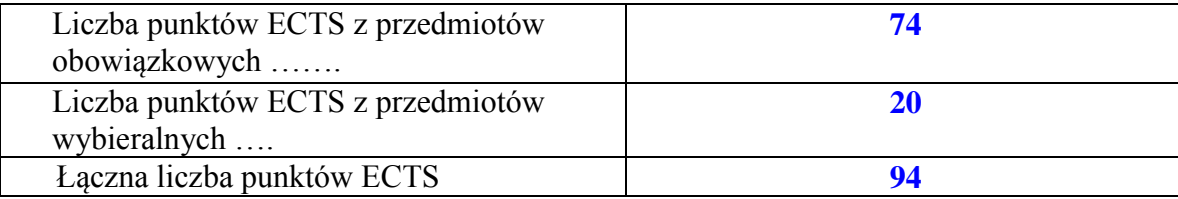

**9. Minimalna liczba punktów ECTS , którą student musi uzyskać, realizując moduły kształcenia oferowane na zajęciach ogólnouczelnianych lub na innym kierunku studiów** (wpisać sumę punktów ECTS kursów/grup kursów oznaczonych kodem O)

…**6**…. punktów ECTS

<sup>1</sup>BK – liczba punktów ECTS przypisanych godzinom zajęć wymagających bezpośredniego kontaktu nauczycieli i studentów  $2$ Tradycyjna – T, zdalna – Z

 $3Ezz$ amin – E, zaliczenie na ocene – Z. W grupie kursów po literze E lub Z w nawiasie wpisać forme kursu końcowego (w, c, l, s, p)

 $4$ Kurs/ grupa kursów Ogólnouczelniany – O

<sup>5</sup>Kurs/ grupa kursów Praktyczny – P. W grupie kursów w nawiasie wpisać liczbę punktów ECTS dla kursów o charakterze praktycznym

 ${}^{6}$ KO - kształcenia ogólnego, PD – podstawowy, K – kierunkowy, S – specjalnościowy

 $7W -$  wybieralny, Ob – obowiązkowy

# **10. Łączna liczba punktów ECTS, którą student może uzyskać, realizując moduły wybieralne (min. 30 % całkowitej liczby punktów ECTS)**

**…32…. punktów ECTS**

## **11. Zakres egzaminu dyplomowego**

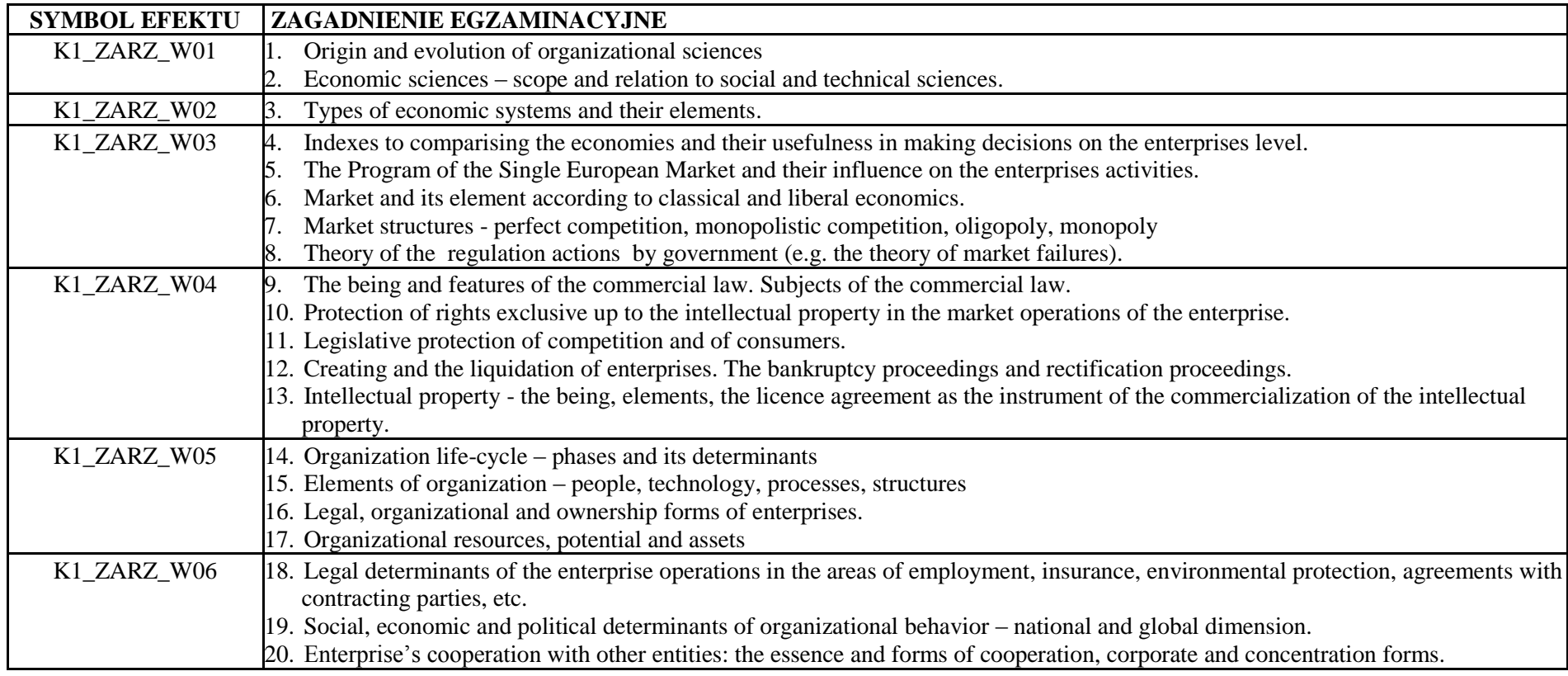

<sup>1</sup>BK – liczba punktów ECTS przypisanych godzinom zajęć wymagających bezpośredniego kontaktu nauczycieli i studentów

 $2T$ radycyjna – T, zdalna – Z

<sup>3</sup>Egzamin – E, zaliczenie na ocenę – Z. W grupie kursów po literze E lub Z w nawiasie wpisać formę kursu końcowego (w, c, l, s, p)

 $4$ Kurs/ grupa kursów Ogólnouczelniany – O

<sup>5</sup>Kurs/ grupa kursów Praktyczny – P. W grupie kursów w nawiasie wpisać liczbę punktów ECTS dla kursów o charakterze praktycznym

 $6\text{KO}$  - kształcenia ogólnego, PD – podstawowy, K – kierunkowy, S – specjalnościowy

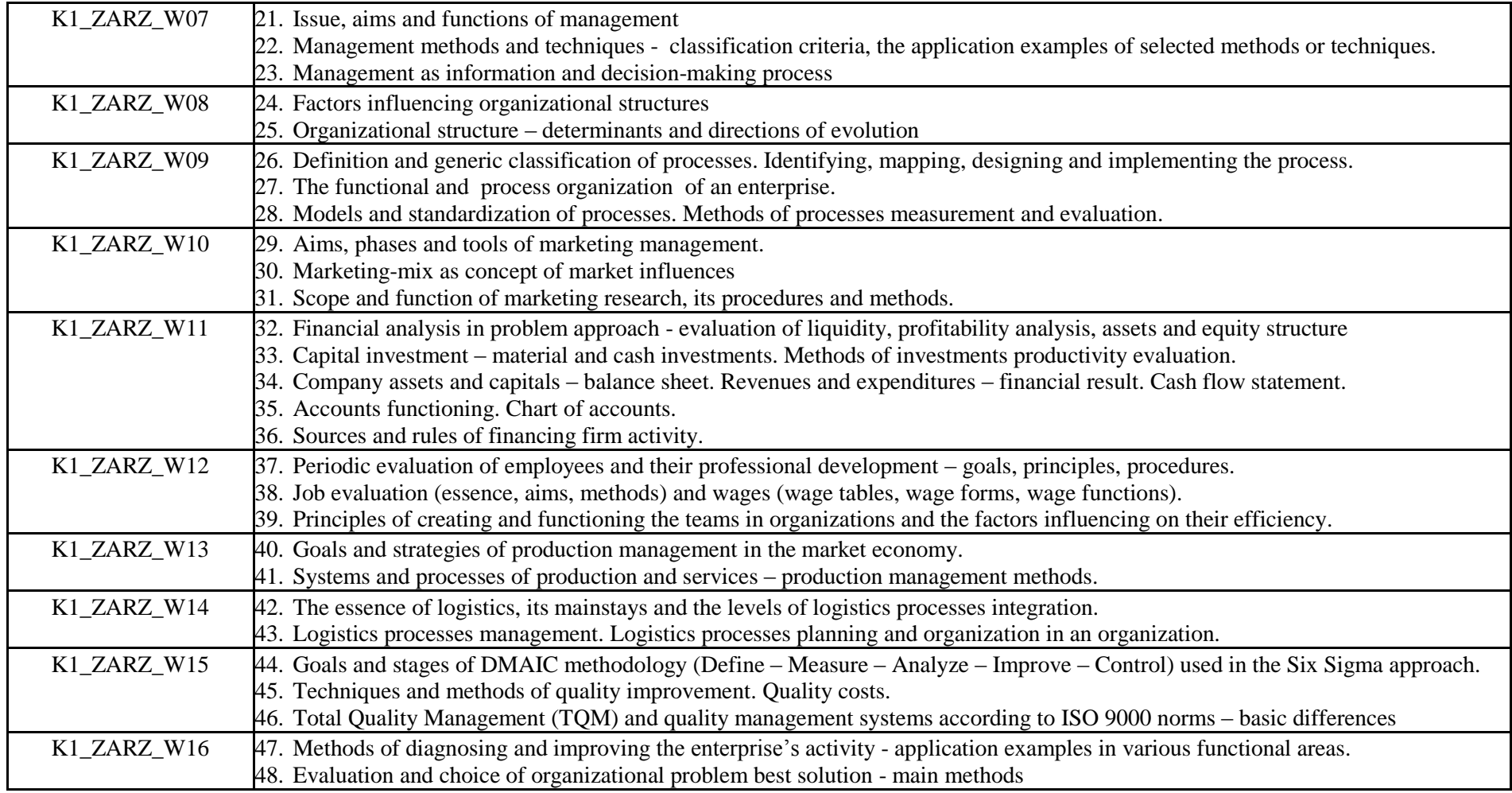

<sup>1</sup>BK – liczba punktów ECTS przypisanych godzinom zajęć wymagających bezpośredniego kontaktu nauczycieli i studentów  ${}^{2}$ Tradycyjna – T, zdalna – Z

24

 ${}^{3}$ Egzamin – E, zaliczenie na ocenę – Z. W grupie kursów po literze E lub Z w nawiasie wpisać formę kursu końcowego (w, c, l, s, p)

 $4$ Kurs/ grupa kursów Ogólnouczelniany – O

<sup>5</sup>Kurs/ grupa kursów Praktyczny – P. W grupie kursów w nawiasie wpisać liczbę punktów ECTS dla kursów o charakterze praktycznym

<sup>6</sup>KO - kształcenia ogólnego, PD – podstawowy, K – kierunkowy, S – specjalnościowy

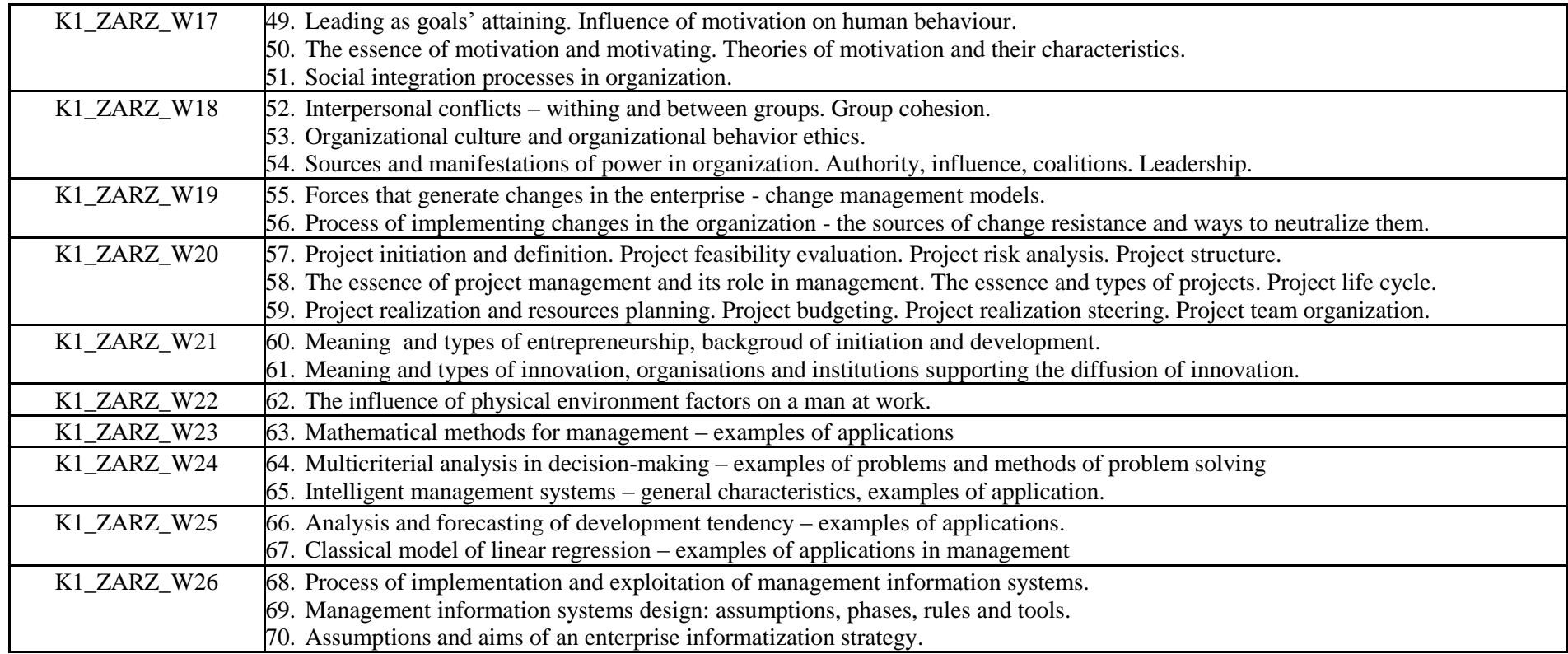

## **12. Wymagania dotyczące terminu zaliczenia określonych kursów/grup kursów lub wszystkich kursów w poszczególnych modułach – brak wymagań.**

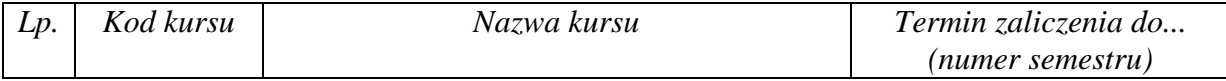

<sup>1</sup>BK – liczba punktów ECTS przypisanych godzinom zajęć wymagających bezpośredniego kontaktu nauczycieli i studentów  $2Tr$ adycyjna – T, zdalna – Z

<sup>3</sup>Egzamin – E, zaliczenie na ocenę – Z. W grupie kursów po literze E lub Z w nawiasie wpisać formę kursu końcowego (w, c, l, s, p)  $4$ Kurs/ grupa kursów Ogólnouczelniany – O

<sup>5</sup>Kurs/ grupa kursów Praktyczny – P. W grupie kursów w nawiasie wpisać liczbę punktów ECTS dla kursów o charakterze praktycznym

<sup>6</sup>KO - kształcenia ogólnego, PD – podstawowy, K – kierunkowy, S – specjalnościowy

<sup>7</sup>W - wybieralny, Ob – obowiązkowy

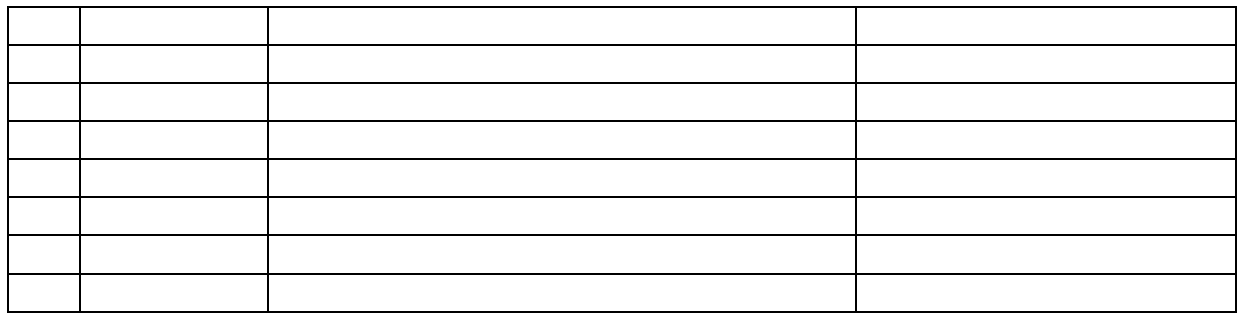

................... ................................................................................

................... ................................................................................

**13. Plan studiów (załącznik nr …5…)** 

Zaopiniowane przez wydziałowy organ uchwałodawczy samorządu studenckiego:

Data Imię, nazwisko i podpis przedstawiciela studentów

Data Podpis dziekana

<sup>1</sup>BK – liczba punktów ECTS przypisanych godzinom zajęć wymagających bezpośredniego kontaktu nauczycieli i studentów  $2T$ radycyjna – T, zdalna – Z <sup>3</sup>Egzamin – E, zaliczenie na ocenę – Z. W grupie kursów po literze E lub Z w nawiasie wpisać formę kursu końcowego (w, c, l, s, p)

 $4$ Kurs/ grupa kursów Ogólnouczelniany – O

<sup>5</sup>Kurs/ grupa kursów Praktyczny – P. W grupie kursów w nawiasie wpisać liczbę punktów ECTS dla kursów o charakterze praktycznym

<sup>6</sup>KO - kształcenia ogólnego, PD – podstawowy, K – kierunkowy, S – specjalnościowy